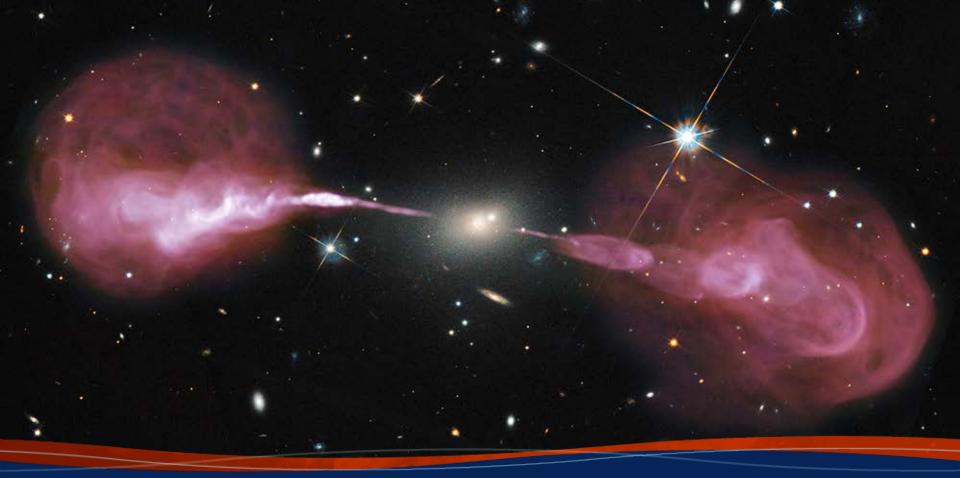

Archive Access / Data Inspection Post-Observing, Pre-Calibration

Loránt Sjouwerman, NRAO

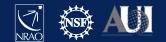

### Outline

- After the observations:
  - Obtaining your data from the archive
    - Which CPU processes the data? (Home or NRAO)
  - Examine your data
    - Structure and potential issues: all expected data present, RFI, calibrators, reference antenna...
  - Prepare for calibration steps
    - Use examination to flag bad data upfront
       Better preparation eases the process!

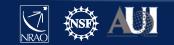

# Assumptions (for all these lectures)

This presentation assumes that you are familiar with **the basics of**:

- radio interferometry
- flux density calibration, *antenna-based* calibration (complex gain, bandpass), and self-calibration
- imaging and deconvolution

For references on the above, please check: (these 5 are web links...)

- The lectures of the synthesis imaging workshops: <u>https://science.nrao.edu/science/meetings/2014/14th-synthesis-imaging-workshop/</u> <u>https://science.nrao.edu/science/meetings/2016/15th-synthesis-imaging-workshop/</u> <u>https://science.nrao.edu/science/meetings/2018/16th-synthesis-imaging-workshop/</u>
- <u>Synthesis Imaging for Radio Astronomy II</u> (eds. Taylor, Carilli, and Perley).
- Interferometry and Synthesis in Radio Astronomy (by Thompson, Moran, and Swenson).

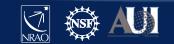

## **NRAO versus Local/home computing**

- Note that NRAO offers computing facilities for demanding projects upon request
  - Registered user (portal <u>https://my.nrao.edu</u>)
  - Limited capacity, compete with others, no guarantee
  - See computing policy page <u>https://info.nrao.edu/computing/guide/cluster-processing/</u>
- Here assume **processing at home institute** 
  - Data transfer over internet (up to couple of 100 GB)
  - Data shipped on disk (purchase, up to 1.8 TB/disk)

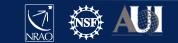

## **Observing operator logs are available**

### **Sent by email to proposers directly after observation** Stored on web servers:

#### http://www.vla.nrao.edu/cgi-bin/oplogs.cgi

| 👻 VLA Operators Logs - Mozilla Firefox 💦 📃 🗙                                                                                                    |            |     |
|----------------------------------------------------------------------------------------------------|------------|-----|
| VLA Operators Logs × +                                                                                                    |            |     |
| ②                                                                                                    | Date       | Tir |
| National Radio Search NRAO<br>Astronomy Observatory NRAO Home VLA - Tools for Array Operators > Operator Logs                                                                                                    | 2018-10-04 | 13: |
| The array operator logs are being merged with the new                                                                                                    | 2018-10-04 | 13: |
| e2e archive system, this lookup tool has been provided<br>as a stopgap measure to tide us over until the work is<br>done. The logs here are from October 2003 onwards,                                               | 2018-10-04 | 12: |
| older logs can be found using the previous tool, <u>here</u> .                                                                                                    | 2018-10-04 | 09: |
| To use this tool, select the range of dates you wish to<br>see logs for and hit the `Show Logs' button. By default it<br>will display logs for the last week.                                                        | 2018-10-04 | 08: |
| Start Year 2018 V Month Oct V Day 04 V                                                                                                    | 2018-10-04 | 05: |
| Stop Year 2018 - Month Oct - Day 04 -                                                                                                    | 2018-10-04 | 04: |
| Show Logs                                                                                                    | 2018-10-04 | 03: |
| Staff   Contact Us   Careers   Directories   Site Map   Help   Policies   Diversity   Search                                                                                                    | 2018-10-04 | 03: |
| Copyright © 2009 Associated Universities, Inc.<br>The National Radio Astronomy Observatory is a facility of the National Science<br>Foundation operated under cooperative agreement by Associated Universities, Inc. | 2018-10-04 | 02: |

| Date       | Time  | Code     | File                 |
|------------|-------|----------|----------------------|
| 2018-10-04 | 13:57 | SOFTWARE | <u>pdf</u>           |
| 2018-10-04 | 13:21 | 18A-498  | <u>pdf</u>           |
| 2018-10-04 | 12:03 | 18A-342  | <u>pdf</u>           |
| 2018-10-04 | 09:32 | 18A-131  | <u>pdf</u>           |
| 2018-10-04 | 08:32 | 18A-389  | <u>pdf</u>           |
| 2018-10-04 | 05:41 | TDRW0001 | $\operatorname{pdf}$ |
| 2018-10-04 | 04:59 | 18A-146  | <u>pdf</u>           |
| 2018-10-04 | 03:41 | 18A-342  | <u>pdf</u>           |
| 2018-10-04 | 03:12 | STARTUP  | <u>pdf</u>           |
| 2018-10-04 | 02:12 | 18A-354  | <u>pdf</u>           |
|            |       |          |                      |

NRAO

DS

### **Observing operator logs are available**

### **Sent by email to proposers directly after observation** Stored on web servers:

http://www.vla.nrao.edu/cgi-bin/oplogs.cgi

| VLA OBS                        | ERVING                   | LOG                       |                                |                    | 2018             | 3-10-04                               | _0541       | L_TD      | RW0001       | L   |                  |                  |                                                       |                            |          |      |                 |
|--------------------------------|--------------------------|---------------------------|--------------------------------|--------------------|------------------|---------------------------------------|-------------|-----------|--------------|-----|------------------|------------------|-------------------------------------------------------|----------------------------|----------|------|-----------------|
| Observing Dr. o                | 04-Oct-2018              | Projects                  | TDRW0001                       |                    | # Subarra Si     | 1                                     | Observation | Type: 1   | Tet          |     | VLA OBS          | ERVING           | LOG                                                   | 2018-10-0                  | 4 0541   | ιтр  | RW0001          |
| Configuration                  | D                        | Observer(PI):             | Dr Emmanuel Ma                 | omjian             |                  |                                       | Band(s) Use | di (      | c.s          | _   |                  |                  |                                                       |                            |          |      |                 |
| Secons sioned:                 | 27                       | SBID(s):                  | 35624494                       |                    |                  |                                       |             |           |              |     |                  |                  | intermittent2                                         |                            | 1        | 1 1  |                 |
|                                |                          | Source File(s):           | TDRW0001_sb39                  | 5524494_1_1        |                  |                                       |             |           |              |     |                  |                  | If possible, a spectrum of the RPI should be includ   | ed in the e-mail           | -        |      |                 |
|                                |                          | Observer E-mail:          | emornijan@mao                  | .edu               |                  |                                       |             |           |              |     |                  |                  | Thanks very much for your support; this information   |                            |          | + +  |                 |
|                                |                          | Operator(s):              | Kenneth Gibson                 |                    |                  | · · · · · · · · · · · · · · · · · · · |             |           |              |     |                  |                  | updated on the EVLA science pages at:                 | will be contributivy       | -        |      |                 |
|                                |                          |                           |                                |                    |                  |                                       |             |           |              |     |                  |                  | https://sdence.nrao.edu/facilities/via/docs/manuals/  | obstauluie (mondes.)cfl/   | -        |      |                 |
|                                |                          | ttp://www.via.wae.ec      |                                |                    |                  |                                       |             |           |              | ł   | 040ct 5:41:30    |                  | Antennas in the D-array may be shadowed at low el     |                            |          |      |                 |
| salvitty data is updat         | of each a sector (ar) or | relidelight and is availa | the from the online a          | archive at the     | parchive.mag.ed  |                                       |             |           |              |     | 0.001 0.000      |                  | occurs, sensitivity will be affected.                 |                            |          |      |                 |
|                                |                          |                           |                                | 1                  |                  |                                       |             |           |              | - I | 040ct 5:41:30    |                  |                                                       | outage, and these data may |          |      |                 |
|                                |                          |                           | Wind Speed &                   |                    | APERMS           |                                       |             |           |              |     | 0104 011100      |                  | have 19 countracts, missing antennas or IFs, ed.      | in these shares and may    |          |      |                 |
| Time (UTC)                     | Dow Point (C)            | Temp. (C)                 | Direction (avg)                | (mbers)            | Phase (degs)     | Sky cover 20%                         |             | narka     |              | - 1 |                  |                  | comine the data closely after observing to determin   |                            |          |      |                 |
| 040tt 5:44:10<br>040tt 6:46:31 | 6.2                      | 17.2                      | SW at 6.7 m/s<br>SW at 4.7 m/s | 789.7              | 4.3              | Sky cover 20%<br>Sky cover 10%        |             |           |              | - 1 |                  |                  | a successful observation.                             | er der reet der ter        |          |      |                 |
| 04061 0340031                  | 1.00                     | 14.3                      | Sav at 4.7 m/s                 | 10147.4            | 9.7              | Sky cover 10-6                        | . stration  | 1 COLIGS. |              | - 1 | 040ct 5:41:30    | 040:± 8 4:51     | Anterna(s) 5 (Deta: Compted):                         | FRONT                      | D WO-959 | 0.97 | 165.4           |
|                                |                          |                           |                                |                    |                  | +                                     |             |           |              | - 1 | 01041 3.11139    | 01000            | S-band receiver cooling after work performed, current |                            | 10-323   | 9.92 | 19.1.4          |
|                                |                          |                           |                                | -                  |                  |                                       |             |           |              |     | 040ct 5:41:30    | 0404 9:22:51     | Antenna(s) 12 (Data: Corrupted):                      | CRYDGEND                   | PM       | 0.03 | 5.8             |
|                                |                          |                           |                                |                    |                  |                                       |             |           |              |     | 01001 3:11:30    | 0100 0:32:31     | C-band receiver warm for cold head replacement        | CKHOdena                   | 1991     | 0.05 | 3/0             |
|                                |                          |                           |                                | -                  |                  |                                       |             |           |              |     | 040ct 5:57:00    |                  | Your new operator(s) Is(are): Sam Gimore              |                            |          |      |                 |
|                                |                          |                           |                                |                    |                  |                                       |             |           |              | - 1 | 010013:37700     |                  | four new operator(s) b(are): sam crimore              |                            |          |      |                 |
| Number o                       | f antennas used:         | 27                        |                                |                    |                  |                                       |             |           |              | ł   |                  |                  |                                                       |                            |          | + +  |                 |
|                                |                          |                           |                                |                    |                  |                                       |             |           | Down Time    | 7 I |                  |                  |                                                       |                            | -        |      |                 |
| Start Time                     | End Time                 |                           | Com                            | ments/Outages      |                  |                                       | Form #      | WAnts     | (in minutes) |     |                  |                  |                                                       |                            |          | + +  |                 |
| 040ct 5:41:30                  |                          | Starting project TDP      | 1000W/                         |                    |                  |                                       |             |           |              |     |                  |                  |                                                       |                            |          | ++   |                 |
| 040ct 5:41:30                  |                          | The bend(s) used is       | a(are): C S.                   |                    |                  |                                       |             |           |              |     |                  |                  |                                                       |                            |          |      |                 |
| 040xt 5:44:06                  |                          | On source 0137+33         | 1=3C48 with all ar             | vailable antenna   | 5.               |                                       |             |           |              |     |                  |                  |                                                       |                            |          |      |                 |
| 040x1 5:41:30                  |                          | To access your data       | from the NRAO a                | rchive visit:      |                  |                                       |             |           |              |     |                  |                  |                                                       | 40.04                      | 1.00     |      |                 |
|                                |                          | https://science.nrac      |                                |                    |                  |                                       |             |           |              |     | Ant              | enn              | a 5 (&12) po                                          | prential                   | 1155     | HA   | 2               |
|                                |                          | All VLA science data      |                                |                    |                  |                                       |             |           |              |     |                  |                  |                                                       |                            | 100      |      |                 |
|                                |                          | are at: https://scier     |                                |                    |                  |                                       |             |           |              |     |                  |                  | · · · · · ·                                           |                            |          | + +  |                 |
|                                |                          | For further question      |                                |                    | t:               |                                       |             |           |              | - 1 |                  |                  |                                                       |                            |          |      |                 |
|                                |                          | https://science.nrac      |                                |                    |                  |                                       |             |           |              | - 1 |                  |                  |                                                       |                            |          |      |                 |
| 040ct 5:41:30                  |                          | Note: To support or       |                                |                    | any feedback fr  | om your                               |             |           |              | - I |                  |                  |                                                       |                            |          |      |                 |
|                                |                          | program on RFI can        |                                | fili@mrao.edu.     |                  |                                       |             |           |              | - 1 |                  |                  |                                                       |                            | _        |      |                 |
|                                |                          | The key information       |                                |                    |                  |                                       |             |           |              | - I |                  |                  |                                                       |                            |          |      |                 |
|                                |                          | - Observation/proje       |                                |                    |                  |                                       |             |           |              | - 1 | Project End Time |                  |                                                       | Total Project Time (minut  |          |      | Total Down Time |
|                                |                          | - Frequency and Ti        |                                |                    | A la station     |                                       |             |           |              | -   |                  |                  |                                                       | x 27 an .)                 | Total T  |      |                 |
|                                |                          | - The characteristic      | a of the KHI signa             | , in particular in | It is continuous | or                                    |             |           |              | L   | 040ct 8:32:51    | End of project T | DRW0001                                               | 4626.5                     | 3.79     | /a   | 171.2           |

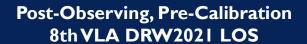

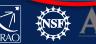

# **Obtaining data from the NRAO archive** The current archive tool and the new archive tool

(improvements in progress)

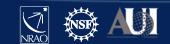

### The NRAO Data Archive Tool

### https://science.nrao.edu/facilities/vla/

### → Data Archive (left menu), VLA/VLBA Archive

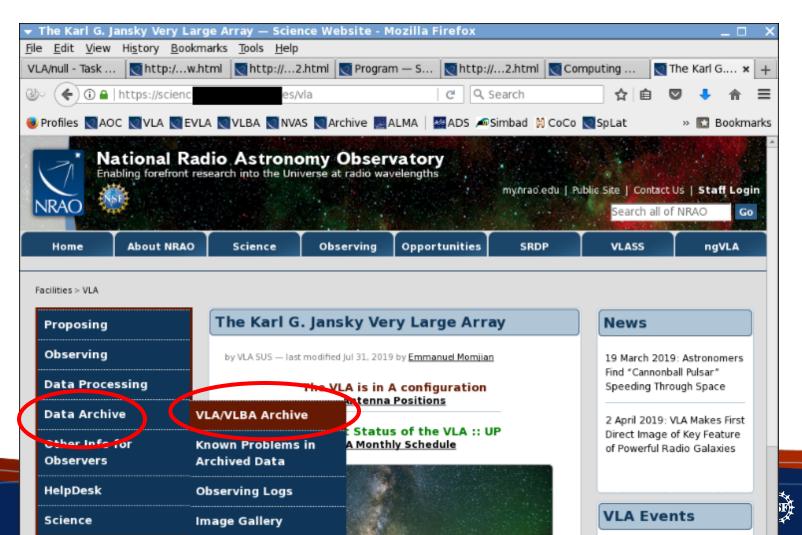

### The NRAO Data Archive Tool

#### https://science.nrao.edu/facilities/vla/

### → Data Archive (left menu), VLA/VLBA Archive

Facilities > VLA > Data Archive > VLA Data Archive

#### Proposing Observing Data Processing Data Archive Other Info for Observers

HelpDesk

Science

#### VLA Data Archive

by <u>Castaal Van Moorsel</u> – last redified Feb 25, 2021 by <u>Frank Schinzel</u> Locating and unlocking data

Newly observed data are transferred to the archive and available for retrieval to those with the appropriate privileges approximately 10

minutes after the end of the observations. The archive content can be

generation AAT. On request, NRAO will ship data on physical hard disks,

accessed via the "legacy" Archive Access Tool (AAT) or via a next

subject to the conditions of our Data Shipment Policy. NOTE: The

NRAO has temporarily suspended the option to ship data on hard

#### Contents

- 1. <u>Locating and unlocking</u> <u>data</u>
- 2. <u>Data Formats and Data</u> <u>Retrieval</u>
- 3. New Archive Access Tool
- <u>Creating UVFITS</u> Formatted Files

Instructions to create UVFITS from the SDM or CASA format are given below.

#### **New Archive Access Tool**

disks during the COVID-19 pandemic.

NRAO continues to recommend using the "<u>legacy archive</u>" to retrieve data from all VLA observations. However, pipeline and SRDP data products can only be accessed through the <u>new archive access tool</u>.

The NRAO is currently developing a new portal for accessing data from VLA and VLBA observations. Observers are welcome to try using the "<u>new archive</u>" to retrieve their VLA data.

The <u>new archive</u> will eventually become the only tool for accessing all VLA and VLBA data. Any observers who decide to try using the new archive while it is under development and find problems are asked to try the legacy archive and report their issues to the NRAO via the <u>helpdesk</u>.

Current known limitations/features include:

All visitor computing account holders can no longer request data directly to be deposited in their

# https://data.nrao.edu

|      | VRAO       | ALL ALL ALL ALL ALL ALL ALL ALL ALL ALL | tio Astronomy Observatory<br>search into the Universe at radio wavelengths   |                     |                  |                         |
|------|------------|-----------------------------------------|------------------------------------------------------------------------------|---------------------|------------------|-------------------------|
| Arc  | hive Acce  |                                         |                                                                              | ( • <b>)</b>        | Log In 🛛 🖉 Le    | gacy Archive 🔒 🕈 About  |
|      |            |                                         |                                                                              |                     |                  |                         |
| Q    |            |                                         |                                                                              |                     |                  |                         |
|      |            |                                         | ▼ Show Search Inputs ▼                                                       |                     |                  |                         |
| View | Projecta   | View Observations                       | View Images Page 1 •                                                         |                     | S                | how 25 of 8251 Projects |
|      | 11 Project | 11 Instrument                           | Title                                                                        | 11 First Obs        | It Last Obs      |                         |
| +    | BF119      | VLBA                                    | An Optimal Search Strategy For FRBs                                          | 2016-08-18 20:51    | 2017-06-05 16:34 | 274 execution blocks    |
| +    | UF001      | VLBA                                    | No title found                                                               | 2017-01-16 23:28    | 2017-10-22 13:48 | 20 execution blocks     |
| +    | BD192      | VLBA                                    | MSPSRPI: VLBI astrometry of millisecond pulsars                              | 2016-08-03 00:09    | 2018-01-09 01:07 | 415 execution blocks    |
| +    | DQ718      | VLBA                                    | No title found                                                               | 2017-05-04 07:45    | 2017-05-04 09:11 | 1 execution blocks      |
| +    | BT139      | VLBA                                    | Magnetic Fields and Exoplanets in AGB Environments: Deep Observations with H | SA 2017-05-21 20:15 | 2017-07-09 02:05 | 4 execution blocks      |
| +    | BB379      | VLBA                                    | SN 2016coi: A Rare Chance to Resolve a Nearby Supernova                      | 2017-05-22 06:30    | 2017-05-22 14:29 | 1 execution blocks      |
| +    | UD001      | VLBA                                    | No title found                                                               | 2017-01-08 23:57    | 2018-07-23 10:35 | 24 execution blocks     |
| +    | TR031      | VLBA                                    | No title found                                                               | 2017-04-26 18:00    | 2017-09-27 20:35 | (5 execution blocks)    |
| +    | TC026      | VLBA                                    | No tille found                                                               | 2017-05-25 13:00    | 2017-05-25 13:39 | 1 execution blocks      |
| +    | DQ720      | VLBA                                    | No title found                                                               | 2017-05-18 06:30    | 2017-05-18.07:55 | (1 execution blocks)    |
| +    | BP221      | VLBA                                    | Mrk1018: Binary black hole interaction of transient jet ejection?            | 2017-05-12 16:19    | 2018-03-02 00:03 | 12 execution blocks     |

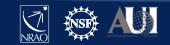

# https://data.nrao.edu

|                   | ▲ Hide Se            | earch Inputs 🔺             |                        |
|-------------------|----------------------|----------------------------|------------------------|
| Duces From:       | Dates To:            |                            |                        |
| YYYY-MM-DD        | YYYY-MM-DD           |                            |                        |
|                   |                      |                            |                        |
| Start Frequency:  | End Frequency:       |                            |                        |
| GHz 🕶             | GHz 👻                |                            |                        |
|                   |                      |                            |                        |
| Coordinate Frame: | Equinox:             | Right Ascension Resolver Q | Declination Resolver Q |
| Equatorial -      | J2000 <del>-</del>   | HMS -                      | DMS -                  |
| Radius:           | Source Name:         |                            |                        |
| " 🗸               |                      |                            |                        |
|                   |                      |                            |                        |
| Telescope:        | Array Configuration: | Receivers:                 | Polarizations:         |
| Click to Select   | Click to Select      | Click to Select            | Click to Select        |
| Project Code      | Archive Filename:    | PI Name:                   | Title Text:            |
| Project Code:     | Archive Filename:    | Pi Name:                   |                        |
|                   |                      |                            |                        |
| Abstract Text:    |                      |                            |                        |
|                   |                      |                            |                        |
|                   | Searc                | h Clear                    |                        |
|                   |                      |                            | · _ *                  |
|                   |                      | g, Pre-Calibration         |                        |

NRÃO

| Project Code:                                                             |                                                    | Archive Filename:    |               | PI Name:         |                                 |                      | Title Text:  |              |            |      |       |  |
|---------------------------------------------------------------------------|----------------------------------------------------|----------------------|---------------|------------------|---------------------------------|----------------------|--------------|--------------|------------|------|-------|--|
| tdrw0001                                                                  |                                                    |                      |               |                  |                                 |                      |              |              |            |      |       |  |
| Abstract Text:                                                            |                                                    |                      |               |                  |                                 |                      |              |              |            |      |       |  |
|                                                                           |                                                    |                      |               |                  |                                 |                      |              |              |            |      |       |  |
|                                                                           |                                                    |                      |               |                  |                                 |                      |              |              |            |      |       |  |
|                                                                           |                                                    |                      | Sear          | rch Clear        |                                 |                      |              |              |            |      |       |  |
|                                                                           |                                                    |                      | ▲ Hide \$     | Search Inputs 🔺  |                                 |                      |              |              |            |      |       |  |
| View Projects View C                                                      | Observations View Images                           |                      |               |                  |                                 |                      |              |              |            |      |       |  |
| ↓† Project                                                                | ↓1 Instrument                                      | Title                | ↓† First      | tObs             | ↓1 Last Obs                     | 5                    |              |              |            |      |       |  |
| - TDRW000                                                                 | VLA                                                | No title found       | 2018 1        | 0 03 05:22       | 2018 11 07                      | 1 <mark>3</mark> :43 | 3 (          | execution bl | locks      |      |       |  |
| Title: No title found<br>Abstract: No abstract fo<br>PI: Emmanuel Momjian | ınd<br>nzel, Emmanuel Momjian                      |                      |               |                  |                                 |                      |              |              |            |      |       |  |
|                                                                           | ages                                               |                      |               |                  |                                 |                      |              |              |            |      |       |  |
|                                                                           | D: selected (0/10.0 TE<br>lection(s) × Clear All ③ | B)<br>Download       |               |                  |                                 |                      |              |              |            |      |       |  |
| It Archive                                                                |                                                    | It Project           | l† Instrument | bservation Start | ↓ <sup>□</sup> Observation Stop | Ĵ† File Size A       | array Config | Bands        | Гуре       | Cals | Scans |  |
| d to clipboard                                                            | .sb35770743.eb35774735.58429.44                    | 14719293981 TDRW0001 | V.A 18-1      | 1-07 10:44:06    | 18-11-07 13:43:32               | 15.927 GB D          | ,            | Ka, X        | visibility |      | 59    |  |
| TDRW000                                                                   | .sb35624494.eb35628826.58395.23                    | 23719237269 TDRW0001 | VLA 18-10     | 0-04 05:41:34    | 18-10-04 08:32:43               | 12.446 GB D          | J            | C, S         | visibility |      | 25    |  |
| TDRW000                                                                   | .sb35624494.eb35625702.58394.22                    | 22234046296 TDRW0001 | VLA 18-10     | 0-03 05:22:58    | 18-10-03 05:54:22               | 567.555 MB D         |              | C, S         | visibını,  |      | 8     |  |

### https://data.nrao.edu

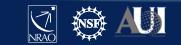

#### Observation ID: TDRW0001.sb35770743.eb35774735.58429.44719293981

Obs ID: TDRW0001.sb35770743.eb35774735.58429.44719293981 Project Code: TDRW0001 Estimated Size: 15.927 GB Obs Release Date: 2018-11-07T13:43:32.001Z Data Product Type: visibility Receiver Band: Ka, X Array Configuration: D

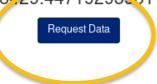

| Longitude    | Latitude      | Target Name    | Min Frequency  | Max Frequency  | Scan Intent                           | Polarizations      | Temporal Res |
|--------------|---------------|----------------|----------------|----------------|---------------------------------------|--------------------|--------------|
| 13h31m8.288s | 30°30'32.959" | 1331+305=3C286 | 8.3320000 GHz  | 8.4600000 GHz  | ["CALIBRATE_POINTING"]                | ["RR, RL, LR, LL"] | 1.044        |
| 9h54m56.824s | 17°43'31.222" | J0954+1743     | 8.3320000 GHz  | 8.4600000 GHz  | ["CALIBRATE_POINTING"]                | ["RR, RL, LR, LL"] | 1.053        |
| 9h47m57.382s | 13°16'40.660" | IRC+10216      | 36.3115447 GHz | 36.8677209 GHz | ["OBSERVE_TARGET"]                    | ["RR, RL, LR, LL"] | 3.053        |
| 9h47m57.382s | 13°16'40.660" | IRC+10216      | 36.3115447 GHz | 36.8677209 GHz | ["OBSERVE_TARGET"]                    | ["RR, RL, LR, LL"] | 3.022        |
| 9h54m56.824s | 17°43'31.222" | J0954+1743     | 36.3115447 GHz | 36.8677209 GHz | ["SYSTEM_CONFIGURATION"]              | ["RR, RL, LR, LL"] | 3.322        |
| 9h47m57.382s | 13°16'40.660" | IRC+10216      | 36.3115447 GHz | 36.8677209 GHz | ["OBSERVE_TARGET"]                    | ["RR, RL, LR, LL"] | 3.022        |
| 9h54m56.824s | 17°43'31.222" | J0954+1743     | 36.3115447 GHz | 36.8677209 GHz | ["CALIBRATE_AMPLI","CALIBRATE_PHASE"] | ["RR, RL, LR, LL"] | 3.095        |
| 9h47m57.382s | 13°16'40.660" | IRC+10216      | 36.3115447 GHz | 36.8677209 GHz | ["OBSERVE_TARGET"]                    | ["RR, RL, LR, LL"] | 3.022        |
| 9h47m57.382s | 13°16'40.660" | IRC+10216      | 36.3115447 GHz | 36.8677209 GHz | ["OBSERVE_TARGET"]                    | ["RR, RL, LR, LL"] | 3.053        |
| 9h54m56.824s | 17°43'31.222" | J0954+1743     | 36.3115447 GHz | 36.8677209 GHz | ["CALIBRATE_AMPLI","CALIBRATE_PHASE"] | ["RR, RL, LR, LL"] | 3.095        |
| 9h54m56.824s | 17°43'31.222" | J0954+1743     | 36.3115447 GHz | 36.8677209 GHz | ["CALIBRATE_AMPLI","CALIBRATE_PHASE"] | ["RR, RL, LR, LL"] | 3.097        |
| 9h47m57.382s | 13°16'40.660" | IRC+10216      | 36.3115447 GHz | 36.8677209 GHz | ["OBSERVE_TARGET"]                    | ["RR, RL, LR, LL"] | 3.053        |

#### https://data.nrao.edu

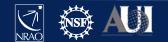

| Project Code:                                                        | Archive Filename:      | PI Name:                                            | Title Text:      |
|----------------------------------------------------------------------|------------------------|-----------------------------------------------------|------------------|
| tdrw0001                                                             |                        |                                                     |                  |
| Abstract Text:                                                       |                        |                                                     |                  |
|                                                                      | vive F                 |                                                     |                  |
|                                                                      | Launch Workflow Task o | on: TBRWoodi                                        | ×                |
|                                                                      |                        |                                                     |                  |
|                                                                      | User Email (required): | Isjouwer@nrao.edu                                   |                  |
|                                                                      |                        |                                                     |                  |
| View Projects View Observations View Images                          | Request Description:   | VLA Processing Request                              |                  |
| 11 Project 11 Instrument                                             |                        |                                                     |                  |
| - TDRW0001 VLA                                                       | Destination Directory: | □ Specify directory (must be logged in & s          | taff)            |
| Title: No title found<br>Abstract: No abstract found                 |                        | /lustre/                                            |                  |
| PI: Emmanuel Momjian<br>Co-Authors: Frank Schinzel, Emmanuel Momjian | <b>—</b>               |                                                     |                  |
| Observations Images                                                  | Create tar file:       | Return results as a tar file                        |                  |
|                                                                      | Choose download data   | <ul> <li>SDM taples only (metadata only)</li> </ul> |                  |
|                                                                      | form <mark>:</mark> t: | SDM-BDF dataset (metadata + visibilitie)            | es)              |
| ■ 0/10: selected 0/10.0 TB                                           |                        | ⊖ Basic Neasurement Set (uncalibrated)              |                  |
| ♥ View Selection(s) ★ Clear All ♥ [                                  | Downle                 | O Calibrated Measurement Set                        |                  |
|                                                                      |                        |                                                     |                  |
| It Archive File                                                      | Apply telescope flags: | Apply flags generated during observing              |                  |
| Add to elipboard                                                     | Scan Intents:          | Click to Select                                     | 59               |
| TDRW0001.sb35624494.eb35628826.58395.23                              |                        |                                                     | 25               |
| TDRW0001.sb35624494.eb35625702.58394.22                              | CASA Version:          | 5.4.2-8 (recommended) <del>-</del>                  | 8                |
|                                                                      |                        |                                                     |                  |
|                                                                      |                        |                                                     |                  |
|                                                                      | TD                     | Cancel 🥄                                            | Submit Request 🕗 |
|                                                                      | ТВ)                    |                                                     |                  |
|                                                                      |                        |                                                     |                  |

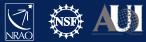

## Science Data Model

- SDM native VLA data format
  - Header tables (XML, meta)
  - Scan data (BDF, binary)
- CASA Measurement Set (MS)
  - Basic (SDM  $\implies$  MS, with flags?) formation
    - Online, Shadow, Zero
  - Calibrated (VLA CASA pipeline)
    - CASA version dependent !
- SDM/MS are data directories
  - "tar" for downloading over internet (but requires twice the disk space)
  - Alternatively, use "wget"

| User Email (required): | 1                                                                                                    |
|------------------------|----------------------------------------------------------------------------------------------------|
| Request Description:   | EVLA Processing Request                                                                               |
| Destination Directory: | Specify directory (must be logged in & staff)                                                         |
|                        | /lustre/                                                                                              |
| Create tar file:       | Return results as a tar file                                                                          |
| Choose download data   | SDM tables only (metadata only)                                                                       |
| gs:) format:           | SDM-BDF dataset (metadata + visibilities)                                                             |
|                        | Basic Measurement Set (uncalibrated)                                                                  |
|                        | Calibrated Measurement Set                                                                            |
| Apply telescope flags: | Apply flage generated during observing                                                                |
| CASA Pipeline Version: | 6.1.2-7   2020.1 0.36 (recommended) -                                                                 |
|                        |                                                                                                    |
| Restore previous CMS   | 19B-225_2020_01_07_T17_01_05.711.tar+                                                                 |
| internet               | Estimated Processing Time: 1                                                                          |
|                        |                                                                                                    |
|                        | Request Description:<br>Destination Directory:<br>Create tar file:<br>Choose download data<br>format: |

Launch Workflow Task on: 19B-225

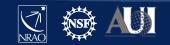

0

### **The Archive Tool**

### https://archive.nrao.edu/

| National Radio Astronomy Observatory | Log in for proprietary data here                                                                                                    | Unlock my data : Legin to My NRAO.edu   Logoff |
|--------------------------------------|----------------------------------------------------------------------------------------------------|------------------------------------------------|
| Archive Ho                           | me   Basic Search   Advanced Search   Image Search   Description   Archive Policy   Archive Status   Archive Tools   Future Goals   VLA Images   VLBA Sources   Downloads  <br>In order to unlock your proprietary data and have access to other archive tools, you must log in to your My.NRAO account.                                                                                                    | Hard Disks                                     |
|                                      | NRAO Science Data Archive : Advanced Search Tool<br>Historical VLA, Jansky VLA, VLBA and GBT Data Products                                                                                                    |                                                |
|                                      | Submit Query Check Query Clear Form                                                                                                    |                                                |
|                                      | Output Control Parameters :         Choose Query Return Type :         © Download Archive Data Files         O'LA Observations Summary         List of Observation Scans         List of Projects         General Search Parameters :         Telescapes € AllJansky VLAHistorican VLAVLBAGBT         Information Control Parameters :         GBP ACGRT12A_055         Project Session         Dates From         Observer Name         Archive File ID         (partial strings allowed)         (2010-06-21 14:20:30)                                                                                                    |                                                |
|                                      | Position Search :<br>Target Name         Search Type SIMBAD or NED \$ Min. Exposure         RA or Longitude       DEC or Latitude       Equinox 12000 \$         (04h33m11.1s or 68.29d)       DEC or Latitude       Equinox 12000 \$         Search Radius 1.0'<br>(1d0000' or 0.2d)       - OR -       Check for automatic VLA field-of-view, freq. dependent.??         Observing Configurations Search :<br>Telescope All A AB BnA B BC CnB<br>Config C CD DnC D DA       Observing Bands X U K Ka Q W         Sub_array All 1 2 3 4 5       Frequency Range<br>(In MiHz : 1665.401 - 1720.500)         Polarization ALL \$       Polarization ALL \$ |                                                |

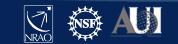

### **Query return**

- For each match, the archive query return presents per observation (i.e. per row):
  - The observing run identifier (i.e., the SB name)
  - Any data quality issues (highlighted in yellow/red)
  - The SDM-BDF set (content of the SDM directory)
  - The individual scans with their details
  - The operator log (usually, also sent by email)

|                                               |        |         |     |                    |                    |           |                           |       |        |      |              | · · · · · · · · · · · · · · · · · · · |              |
|-----------------------------------------------|--------|---------|-----|--------------------|--------------------|-----------|---------------------------|-------|--------|------|--------------|---------------------------------------|--------------|
| Archive File                                  | Status | Project | Seg | Obs. Data Starts   | Obs. Data Stops    | File Size | Telescope:<br>config:sub" | Bands | Format | Туре | Data<br>Qual | View<br>Scans                         | .ogs<br>etc. |
| 11A-291.sb4911125.eb4924302.55782.00136674769 | public | 11A-291 | x   | 11-Aug-09 00:02:01 | 11-Aug-09 01:01:45 | 42.46GB   | VLA:A:0                   | L     | SDMset | raw  | ок           | Scans                                 | Logs         |
| 11A-291.sb4911125.eb4944094.55784.99251239583 | public | 11A-291 | x   | 11-Aug-11 23:50:07 | 11-Aug-13 02:14:44 | 30.29GB   | VLA:A:0                   | L     | SDMset | raw  | ок           | Scans                                 | Logs         |
| 11A-291.sb4910900.eb4947827.55787.6933925     | public | 11A-291 | x   | 11-Aug-14 16:39:27 | 11-Aug-14 18:39:07 | 78.96GB   | VLA:A:0                   | L     | SDMset | raw  | info         | <u>Scans</u>                          | Logs         |
| 11A-291_sb4911125_2.55795.922649976856        | public | 11A-291 | x   | 11-Aug-22 22:08:44 | 11-Aug-22 23:08:30 | 36.44GB   | VLA:A:0                   | L     | SDMset | raw  | ок           | Scans                                 | Logs         |
| 11A-291_sb4911125_3_000.55804.894766516205    | public | 11A-291 | x   | 11-Aug-31 21:28:29 | 11-Aug-31 22:28:18 | 39.47GB   | VLA:A:0                   | L     | SDMset | raw  | ОК           | <u>Scans</u>                          | Logs         |

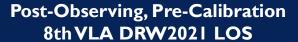

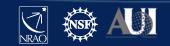

### Scan listing:

### Scan details (source, date, setup, etc)

|         |      |            |      | -                     |                       |     |       |        |        | _                                                                                                    |                                                                                                    |                                                                                                    |                                                                                                    |                                                                    |                                                              |             |               |               |                                                                                |
|---------|------|------------|------|-----------------------|-----------------------|-----|-------|--------|--------|----------------------------------------------------------------------------------------------------|----------------------------------------------------------------------------------------------------|----------------------------------------------------------------------------------------------------|----------------------------------------------------------------------------------------------------|--------------------------------------------------------------------|--------------------------------------------------------------|-------------|---------------|---------------|--------------------------------------------------------------------------------|
| Project | Scan | Source     | Cal  | Start Time            | Stop Time             | Sys | тоя   | Intrvl | Scan   | Spect                                                                                                    | Obs_Freq                                                                                                    |                                                                                                    | Polar                                                                                                    | -                                                                  |                                                              | Tele:config | RA(J2000)     | DEC(J2000)    | Archive File                                                                   |
| J. J.   | :sub |            | Code |                       | <b>r</b>              | -0- | (sec) | (sec)  | Intent | Win                                                                                                    | (MHz)                                                                                                    | (MHz)                                                                                                    |                                                                                                    | chans                                                              | Mode                                                         | :sub:nants  |               |               |                                                                                |
| 11A-291 |      | J1120+1420 |      | 11-Aug-09<br>00:02:01 | 11-Aug-09<br>00:02:54 | UTC | 53.5  |        | OBS    | CD_0:SW_0<br>CD_0:SW_1<br>CD_0:SW_2<br>CD_0:SW_3<br>CD_0:SW_4<br>CD_0:SW_5<br>CD_0:SW_6<br>CD_0:SW_6<br>CD_0:SW_7<br>CD_0:SW_8<br>CD_0:SW_9<br>CD_0:SW_10<br>CD_0:SW_11<br>CD_0:SW_11<br>CD_0:SW_11<br>CD_0:SW_13<br>CD_0:SW_14 | 998.00000<br>1062.000000<br>1126.00000<br>1126.00000<br>1254.00000<br>1318.00000<br>1318.00000<br>1506.00000<br>1570.00000<br>1634.00000<br>1634.00000<br>1634.00000<br>1826.000000<br>1826.000000 | 64.000<br>64.000<br>64.000<br>64.000<br>64.000<br>64.000<br>64.000<br>64.000<br>64.000                     | RR,LL<br>RR,LL<br>RR,LL<br>RR,LL<br>RR,LL<br>RR,LL<br>RR,LL<br>RR,LL<br>RR,LL<br>RR,LL<br>RR,LL<br>RR,LL | 128<br>128<br>128<br>128<br>128<br>128<br>128<br>128<br>128<br>128 | WIDR<br>WIDR<br>WIDR<br>WIDR<br>WIDR<br>WIDR<br>WIDR<br>WIDR | EVLA:A:1:27 | 11h20m27.807s | +14d20754.99* | 11А-291.sb4911125.eb4924302.55782.00136674769<br>uidevla_bdf_1312848123251.bdf |
| 114-291 | 2:1  | J1120+1420 |      | 11-Aug-09<br>00:02:54 | 11-Анg-09<br>00:03:54 | urc | 59.8  | 1      | CAL    | CD_0:SW_0<br>CD_0:SW_1<br>CD_0:SW_2<br>CD_0:SW_3<br>CD_0:SW_4<br>CD_0:SW_4<br>CD_0:SW_5<br>CD_0:SW_6<br>CD_0:SW_7<br>CD_0:SW_8                                                                                                  | 998.00000<br>1062.00000<br>1126.00000<br>1254.00000<br>1318.00000<br>1382.00000<br>1382.00000<br>1506.00000<br>1570.00000<br>1634.00000<br>1634.00000<br>1698.00000<br>1826.000000<br>1890.00000   | 64.000<br>64.000<br>64.000<br>64.000                                                                       | RR,LL<br>RR,LL<br>RR,LL<br>RR,LL<br>RR,LL<br>RR,LL<br>RR,LL<br>RR,LL<br>RR,LL<br>RR,LL                   | 128<br>128<br>128<br>128<br>128<br>128<br>128<br>128<br>128<br>128 | WIDR<br>WIDR<br>WIDR<br>WIDR<br>WIDR<br>WIDR<br>WIDR<br>WIDR | EVLA:A:1:27 | 11h20m27.807s | +14d20/54.99* | 11A-291.sb4911125.eb4924302.55782.00136674769<br>uidevla_bdf_1312848123257.bdf |
| 114-291 | 3:1  | J1120+1420 |      | 11-Aug-09<br>00:03:54 | 11-Aug-09<br>00:05:24 | итс | 89.8  | 1      | CAL    | CD_0:SW_7<br>CD_0:SW_8<br>CD_0:SW_9<br>CD_0:SW_10<br>CD_0:SW_11<br>CD_0:SW_12<br>CD_0:SW_13<br>CD_0:SW_14                                                                                                    | 1126.00000<br>1190.00000<br>1254.00000<br>1318.00000<br>1382.00000<br>1546.00000<br>1570.00000<br>1634.00000<br>1638.00000<br>1658.00000<br>1826.00000                                             | 64.000<br>64.000<br>64.000<br>64.000<br>64.000<br>64.000<br>64.000<br>64.000<br>64.000<br>64.000<br>64.000 | RR,LL<br>RR,LL<br>RR,LL<br>RR,LL<br>RR,LL<br>RR,LL<br>RR,LL                                              | 128<br>128<br>128<br>128<br>128<br>128<br>128<br>128<br>128<br>128 | WIDR<br>WIDR<br>WIDR<br>WIDR<br>WIDR<br>WIDR<br>WIDR<br>WIDR | EVLA:A:1:27 | 11h20m27.807s | +14d20'54.99" | 11A-291.sb4911125.eb4924302.55782.00136674769<br>uidevla_bdf_1312848174961.bdf |

### **Download options: data format**

#### Jansky VLA datasets

- Same data formats:
   SDM or MS, tar?
- Flagging and averaging options only apply to CASA MS format
  - Decreases data size
  - Apply the flags!
  - May cause coherence loss: See discussion in VLA Observational Status Summary (<u>OSS</u>)

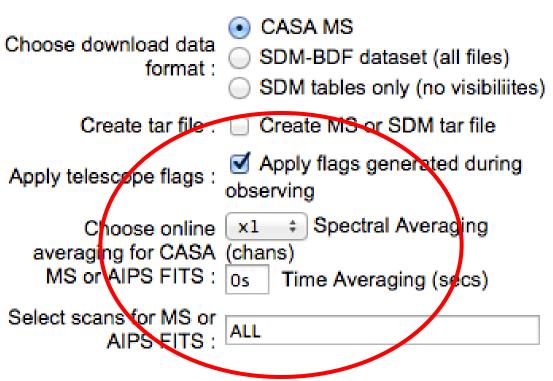

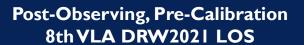

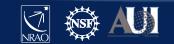

### Some final archive notes

- The native SDM-BDF data is always good:
  - May take a while & disk space to convert to MS at home
  - Should be usable for any CASA version available
  - Can also be used for AIPS
- Archive or Pipeline (averaged/flagged/calibrated) data and/or products must use the same CASA version to proceed
  - Calibration tables specific to CASA version
  - Version used should be listed in a file in the download directory in \*\_asdm2MS.log or \*\_casalog.log

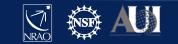

### Requesting data on a hard disk

- NRAO can ship data on hard disks upon request, e.g.
  - when the size of the data is large (over a few 100 GB)
  - when the internet connection cannot handle the request
- Disk-ordering process is done through the archive/helpdesk
- Data is shipped on a 2 TB disk (which holds I.8 TB of data)
- Cost: USD 125 per disk, potentially plus shipping cost
- Disk shipment information and policies are posted at <u>https://science.nrao.edu/facilities/vla/archive/shipment</u>

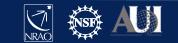

### **Getting CASA Pipeline Calibrated Data**

- Upcoming VLA CASA pipeline talks...
- Note that VLA CASA calibration pipeline products are only available through the new archive
- Request pipelined data products through the VLA Pipeline department of the NRAO help desk (https://help.nrao.edu/)

Download through the internet or ask for a hard disk (purchase)

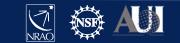

### Loading data into AIPS

- Conversion from the native SDM into UV FITS format is no longer supported through the archive
- Download the native SDM-BDF from the archive.
- Use OBIT to load into AIPS using task 'bdf2aips'.
  <u>http://www.cv.nrao.edu/~bcotton/Obit.html</u>
- For more details on the VLA data archive, see <u>https://science.nrao.edu/facilities/vla/archive/index</u>

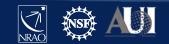

### Examine the visibility data (in CASA)

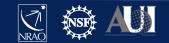

### CASA

- See previous lecture..
- Documentation is available at <u>http://casa.nrao.edu/</u> → 'Using CASA'
- Training material is available at <a href="http://casaguides.nrao.edu">http://casaguides.nrao.edu</a>
- For help, use the NRAO help desk at: <u>http://help.nrao.edu</u>

### CASA 6.1.2-7 will be used at this workshop

- Type "casa —ls" to find the exact string
- Then "casa [-r <version-string>]" to start

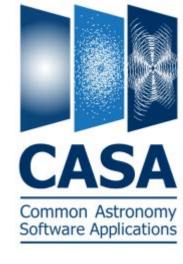

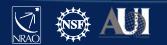

### Loading The Data: importasdm

If one chooses to download the SDM-BDF (not CASA MS)

- Task importased converts the SDM-BDF to MS
- importasdm only understands VLA online flags:
  - It converts the data into a MS while applying flags.
- > default importasdm
- > inp
- > asdm
- > vis
- > ocorr\_mode
- > applyflags
- > inp
- > go

- = 'archive\_sdm\_directory\_name'
- = 'output MS name'
- = 'co' (or load ca, ao)
  - = True

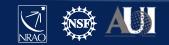

# Loading The Data: flagdata

### Additional flags for VLA data:

- Note that if applyflags = False (the default in importasdm), the flags are written to a FLAG\_CMD MS table. They can be examined (listed, plotted) and applied by using the task flagcmd
- VLA data needs additional flags for shadowing and pure zero data; these flags are applied using the *flagdata* task:
  - > default flagdata
  - > vis = 'drw.ms'
    > mode = 'shadow'
    > inp
  - > go
  - > mode = 'clip'
  - > correlation = 'ABS\_ALL'
  - > clipzeros =
  - > go

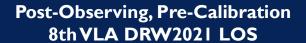

True

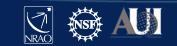

## **Examining Your Data**

- Operator observing log (email, posted on web)
- Plotting the antenna positions: plotants (potential reference antennas)
- Observing summary: listobs (sources, scans, spectral windows, antennas, etc...)
- Plotting/displaying/editing data: *plotms* Examine your data carefully before flagging: That is, know your data content

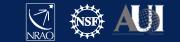

## **Plotting the antennas: plotants**

- > default plotants
- > inp
- > vis = 'drw.ms'
- > antindex = True
- > inp
- > go

# Find a reference antenna for use in data processing

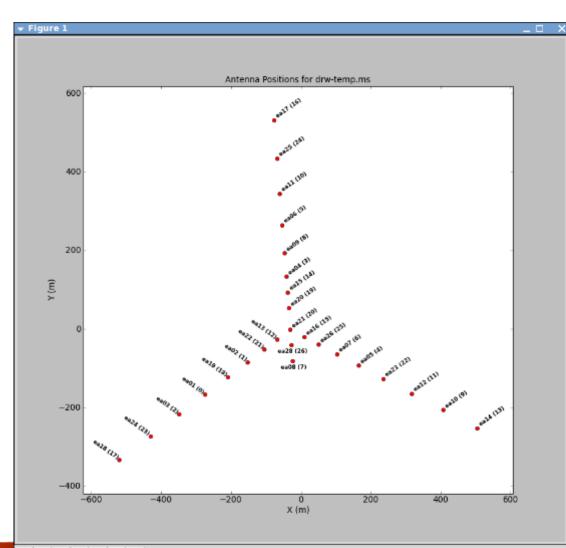

Post-Observing, Pre-Calibration 8th VLA DRW2021 LOS

x=318.726 y=-227.629

## **Choosing the reference antenna**

#### Hints:

- Must have good data on all calibrator sources (target scans irrelevant)
  - No antenna "issues"
  - Clean from RFI
- Baselines not too long
  - Near physical center of array
    - (use listobs/vishead)
  - e.g. 08-pad [WNE]
     A: inner antennas
     D: no shadowing
     Also don't move..

• Here: **ea10** 

(D array, E08, #=9)

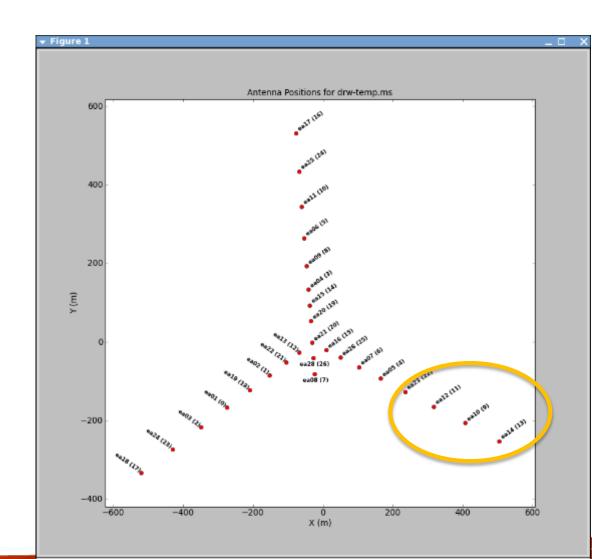

Post-Observing, Pre-Calibration 8th VLA DRW2021 LOS

x=318.726

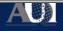

y=-227.629

### **Observing summary: listobs**

#### > Default listobs

#### > vis = `drw-temp.ms'

|     | VID      |         |        | CCmp         |        |           |         |        |                 |           |                      |          |            |      |       |      |                        |
|-----|----------|---------|--------|--------------|--------|-----------|---------|--------|-----------------|-----------|----------------------|----------|------------|------|-------|------|------------------------|
|     |          |         |        | lonID = 0    |        | ArrayID = |         |        |                 |           |                      |          |            |      |       |      |                        |
| >   | ınp      | Date    |        | Timerange    |        |           | Scan    |        | d FieldName     |           | nRows                | SpwIds   |            | -    | Inte  |      |                        |
|     | <b>_</b> | 04-0    | ct-201 | 18/05:41:35. | 0 - 05 | :42:31.0  | 1       | (      | 0137+331=3C48   | 8         | 39317                |          | [1, 1]     | -    | _     | _    |                        |
| >   | ao       |         |        | 05:42:32.    | 0 - 05 | :47:30.0  | 2       | (      | 0137+331=3C48   | 8         | 20919 <mark>6</mark> | [0,1]    | [1, 1]     | [SY  | STI M | CON  | FIG                    |
|     | go       |         |        | 05:47:35.    |        |           | 3       |        | 0137+331=3C48   |           | 3088                 |          | ,5,6,7,    |      |       |      |                        |
|     |          |         |        | 05:48:35     | 0 - 05 | :49:00.0  | 4       | (      | 0137+331=3C48   | 8         | 14040                | [2,3,4   | ,5,6,7,    | 8,9] | [5,   | , 5, | 5,                     |
|     |          |         |        | 05:49:05.    | 0 - 05 | :53:25.0  | 5       | (      | 0137+331=3C48   | 8         | 146016               | 12.3,4   | ,5,6,7,    | 8 -1 | [5    | , 5, | 5,                     |
|     |          |         |        | 05:53:30.    | 0 - 05 | :57:55.0  | 6       | 1      | J2355+4950      |           | 148824               | [2,3,4   | , 5, 0, 7, | 8,9] | [5    | , 5, | 5,                     |
| Nc  | ote:     |         |        | 05:58:00.    | 0 - 06 | :03:55.0  | 7       | 2      | 2 J0259+0747    |           | 199368               | [2,3,4   | ,5,6,7,    | 8,9] | [5,   | , 5, | 5,                     |
| TAC |          |         |        | 06:04:00     | 0 - 06 | :18:55.0  | 8       | 3      | 3 3C75          |           | 502632               | [2,3,4   | ,5,6,7,    | 8,9] | [5    | , 5, | 5,                     |
| ~   | 1 + ~+   | £ ; ] ~ |        | 06:19:00.    | 0 - 06 | :20:10.0  | 9       | 2      | 2 J0259+0747    |           | 39312                | [2,3,4   | ,5,6,7,    | 8,9] | [5,   | , 5, | 5,                     |
| >   | list     | ТТТе    | = =    | 06:20:15     | 0 - 06 | :35:05.0  | 10      | 3      | 3 3 2 7 5       |           | 499824               | [2,3,4   | ,5,6,7,    | 8,9] | [5,   | , 5, | 5,                     |
|     |          |         |        | 06:35:10.    | 0 - 06 | :36:20.0  | 11      | 2      | 2 J0259+0747    |           | 39312                | [2,3,4   | ,5,6,7,    | 8,9] | [5    | , 5, | 5,                     |
|     |          |         |        | 06:36:25     | 0 - 06 | :51:20.0  | 12      |        | 3 3 2 7 5       |           | 502632               | [2,3,4   | ,5,6,7,    | 8,9] | [5,   | , 5, | 5,                     |
|     |          |         |        | 06:51:25.    | 0 - 06 | :52:30.0  | 13      | 2      | 2 J0259+0747    |           | 36504                | [2,3,4   | ,5,6,7,    | 8,9] | [5    | , 5, | 5,                     |
|     |          |         |        | 06:52:35     | 0 - 07 | :07:30.0  | 14      | 3      | 3 3C75          |           | 502632               | [2,3,4   | ,5,6,7,    | 8,9] | [5    | , 5, | 5,                     |
|     |          |         |        | 07:07:35.    | 0 - 07 | :08:45.0  | 15      |        | 2 J0259+0747    |           | 39312                | [2,3,4   | ,5,6,7,    | 8,9] | [5]   | , 5, | 5,                     |
|     |          |         |        | 07:08:50     | 0 - 07 | :23:40.0  | 16      | 3      | 3 3C75          |           | 499824               |          | ,5,6,7,    |      |       | , 5, | 5,                     |
|     |          |         |        | 07:23:45.    | 0 - 07 | :26:25.0  | 17      | 2      | 2 J0259+0747    |           | 89856                | [2,3,4   | ,5,6,7,    | 8,9] | [5]   | , 5, | 5,                     |
|     |          |         |        | 07:26:30     | 0 - 07 | :41:25.0  | 18      |        | 3 3C75          |           |                      | [2,3,4   |            |      |       | , 5, |                        |
|     |          |         |        | 07:41:30.    | 0 - 07 | :42:40.0  | 19      | 2      | 2 J0259+0747    |           | 39312                | [2,3,4   | ,5,6,7,    | 8,9] | [5]   | , 5, | 5,                     |
|     |          |         |        | 07:42:45     | 0 - 07 | :57:35.0  | 20      | 3      | 3 3C75          |           | 499824               | [2,3,4   | ,5,6,7,    | 8,9] | [5    | , 5, | 5,                     |
|     |          |         |        | 07:57:40.    | 0 - 07 | :58:50.0  | 21      | 2      | 2 J0259+0747    |           | 39312                | [2,3,4   | ,5,6,7,    | 8,9] | [5]   | , 5, | 5,                     |
|     |          |         |        | 07:58:55.    | 0 - 08 | :13:50.0  | 22      | 3      | 3 3C75          |           | 502632               | [2,3,4   | ,5,6,7,    | 8,9] | [5    | , 5, | 5,                     |
|     |          |         |        | 08:13:55.    | 0 - 08 | :15:05.0  | 23      | 2      | 2 J0259+0747    |           | 39312                | [2,3,4   | ,5,6,7,    | 8,9] | [5]   | , 5, | 5,                     |
|     |          |         |        | 08:15:10     | 0 - 08 | :30:00.0  | 24      | 3      | 3 3 2 7 5       |           | 499824               | [2,3,4   | ,5,6,7,    | 8,9] | [5,   | , 5, | 5,                     |
|     |          |         |        | 08:30:05     | 0 - 08 | :32:45.0  | 25      | 2      | 2 J0259+0747    |           | 89856                | [2,3,4   | ,5,6,7,    | 8,9] | [5]   | , 5, | 5,                     |
|     |          |         |        | nRows = Tot  | al num | ber of ro | ows per | scan)  |                 |           |                      |          |            |      |       |      |                        |
|     |          | Fields  |        |              |        |           |         |        |                 |           |                      |          |            |      |       |      |                        |
|     |          | ID      | Code   | Name         |        | RA        |         |        | Decl            | Epoch     | SrcId                | nRows    |            |      |       |      |                        |
|     |          | 0       | NONE   | 0137+331=30  | 248    | 01:37     | 41.299  | 431 +3 | 33.09.35.13299  | J2000     | 0                    | 439452   |            |      |       |      |                        |
|     |          | 1       |        | J2355+4950   |        |           |         |        | 19.50.08.34001  |           | 1                    | 148824   |            |      |       |      |                        |
|     |          | 2       | NONE   | J0259+0747   |        | 02:59     | 27.076  | 633 +0 | 07.47.39.64322  | J2000     | 2                    | 651456   |            |      |       |      |                        |
|     |          | 3       | NONE   | 3C75         |        | 02:57     | 42.630  | 000 +0 | 06.01.04.80000  | J2000     | 3                    | 4512456  |            |      |       |      |                        |
|     |          | Spectra | al Win | (10          | -      | -         | windo   | ws and | i 1 unique pola | arizatio  | n setups)            |          |            |      |       |      |                        |
|     |          | SpwIl   | D Nan  | ne           | #Chans | Frame     | Ch0 (   | MHz)   | ChanWid(kHz)    | TotBW (k) | Hz) CtrFre           | q(MHz) B | BC Num     | Cor  | rs    |      |                        |
|     |          | 0       |        | LA_C#A0C0#0  | 64     |           | 4832    |        | 2000.000        | 12800     |                      | .0000    | 12         |      | RL    |      | LL                     |
|     |          | 1       |        | A_C#B0D0#1   | 64     |           | 4960    |        | 2000.000        | 12800     |                      | .0000    | 15         | RR   |       | LR   | $\mathbf{L}\mathbf{L}$ |
|     |          | 2       |        | LA_S#A0C0#2  | 64     |           | 2488    |        | 2000.000        | 12800     |                      | .0000    | 12         | RR   |       | LR   | LL                     |
|     |          | 3       |        | A_S#A0C0#3   | 64     |           |         | .000   | 2000.000        | 12800     |                      | .0000    | 12         |      |       |      | $\mathbf{L}\mathbf{L}$ |
|     |          |         |        |              |        |           |         | 000    | 0000 000        | 10000     |                      | 0000     |            | -    |       |      |                        |

# **Observing summary: listobs**

Summary, for example:

- Four sources:
  - 0137+331=3C48
    - 5 scans of which 4 are setup, i.e. 1 scan on Flux calibrator
  - J2355+4950, 1 scan, some calibrator
  - J0259+0747, 10 scans, Gain/phase calibrator
  - 3C75, 9 scans, source with the most time on source, has the most visibilities so this would be the target source
- 8 spectral windows (spw), full polarization products (RR,RL,LR,LL)
  - Ranging 2488 to (3384+128=) 3512 MHz, centered at 3000 MHz
  - 64 channels per spw/pol, each 2 MHz wide
- Using 27 antennas (ea27 is not used)
  - Highest numbered antenna pad is E09/N09/W09: D-array

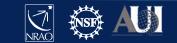

### Data Review: plotms

33

| Carvas Display Transform Page Axes Data | PlotMS<br>Graphics Panel |            |
|-----------------------------------------|--------------------------|------------|
|                                         |                          | pols Panel |

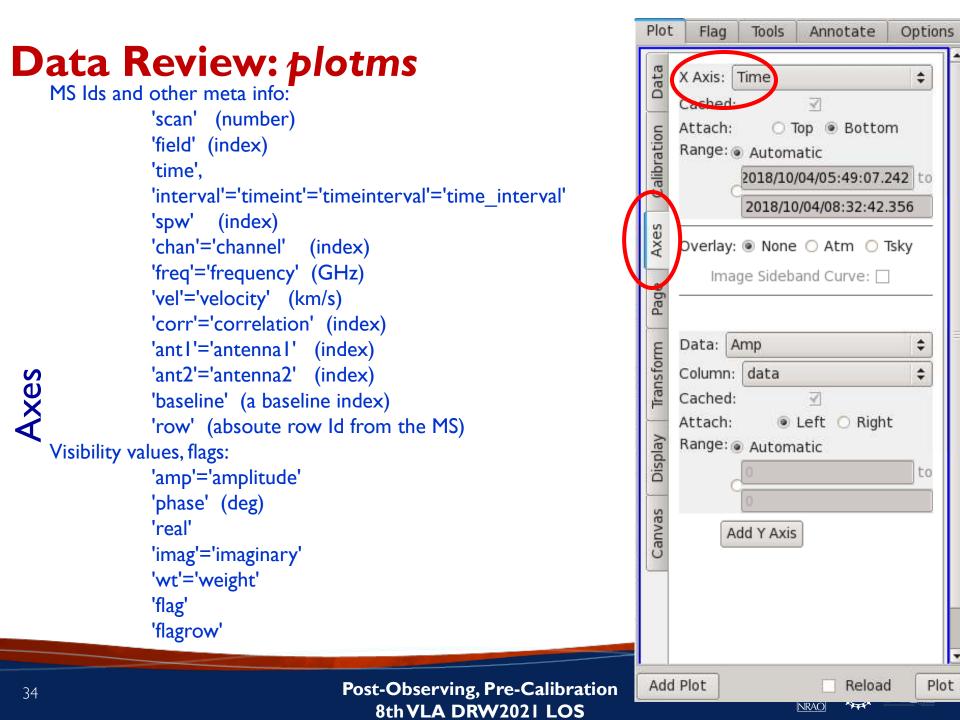

### **Data Review:** *plotms*

#### Unnagged Po Spw Display None Antenna1 Antenna2 Data Baseline Style: 2 Colorize by: Channel Corr Axes Fill: 0000 Time Scan Outline: 💿 None 🔘 Default Field Page Flagged Points Symbol Spw None $\sim$ ansform Antennal Custom Style: 2 ‡px, circle Antenna<sup>2</sup> Fill: ff0000 .... **Baseline** isplay Outline: None O Default Channel Correlation Canva Time Observation Intent

**Post-Observing, Pre-Calibration** 8thVLA DRW2021 LOS

Add Plot

000 Plot

Flag

Tools

Colorize V Scan

Y Axis Data: Amp: corrected

Field

Annotate

Options

÷

alin ‡

Default

fill

÷

**Reload** Plot

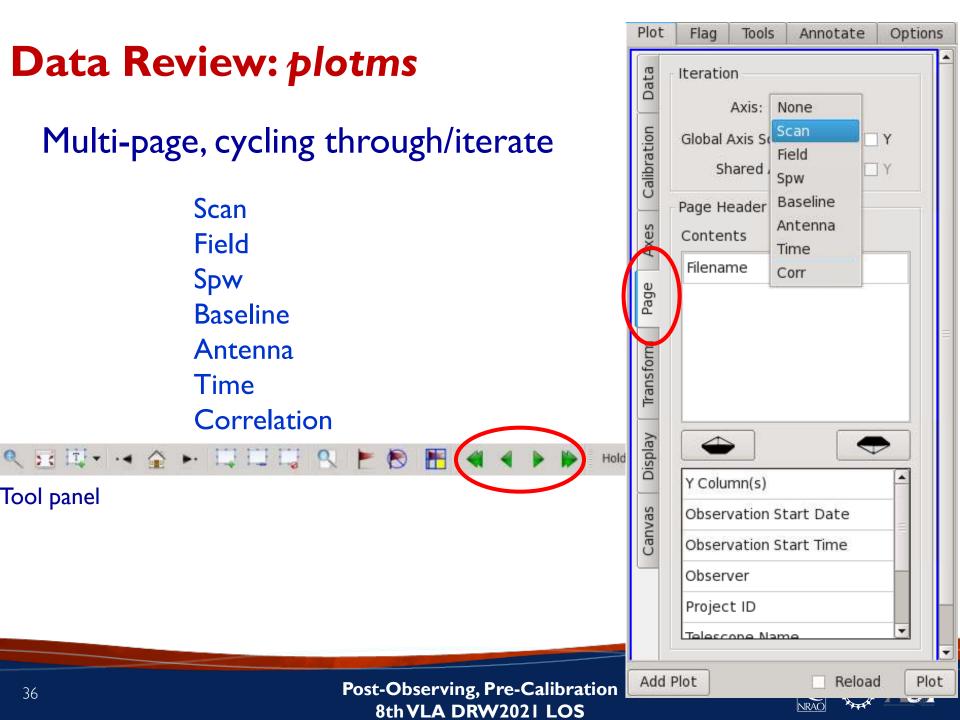

### What are we looking for?

- A feel of the overall structure of the data (see also the OPT schedule):
  - Calibrators and target visibilities, frequency setup
  - Observing conditions, instrumental response
- Where to expect bad data
  - Specific ill-performing antennas/baseline(boards)
  - In time
    - Start of scans
    - Bad weather/pointing/RFI (observing conditions)
  - In frequency
    - Bandpass, subband edges
    - RFI not your line!

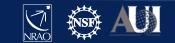

#### **Data Review:** plotms

#### Example: xaxis='time', yaxis='amp,' coloraxis='field'

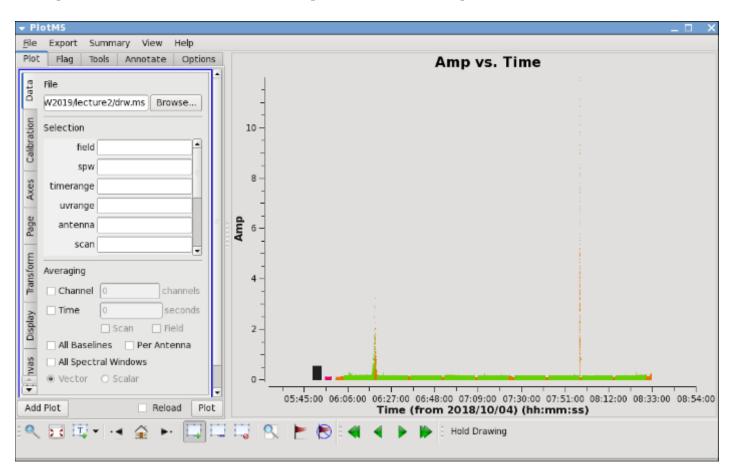

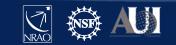

### **Radio Frequency Interference (RFI)**

- I. VLA observations, particularly at the lower frequency bands, will be severely affected by RFI.
- 2. VLA RFI information is available at:

<u>https://science.nrao.edu/facilities/vla/</u>  $\rightarrow$  Observing  $\rightarrow$  VLA Observing Guide  $\rightarrow$  #5: Radio Frequency Interference

- RFI listings per frequency band.
- Spectra of various RFI sweeps between I-50 GHz.

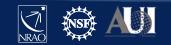

#### **RFI is present at lower frequency bands**

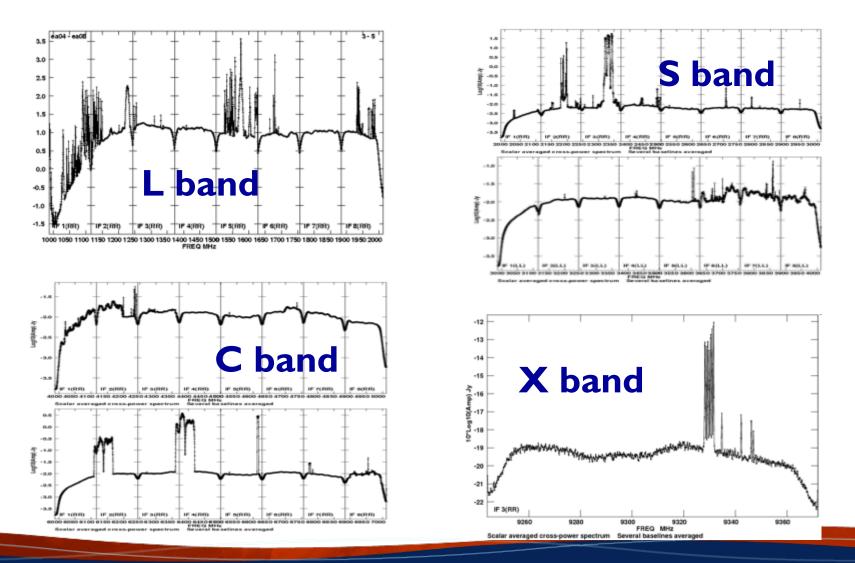

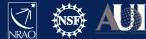

#### **Data Review:** plotms

#### Example: xaxis='frequency', yaxis='amp',coloraxis='field'

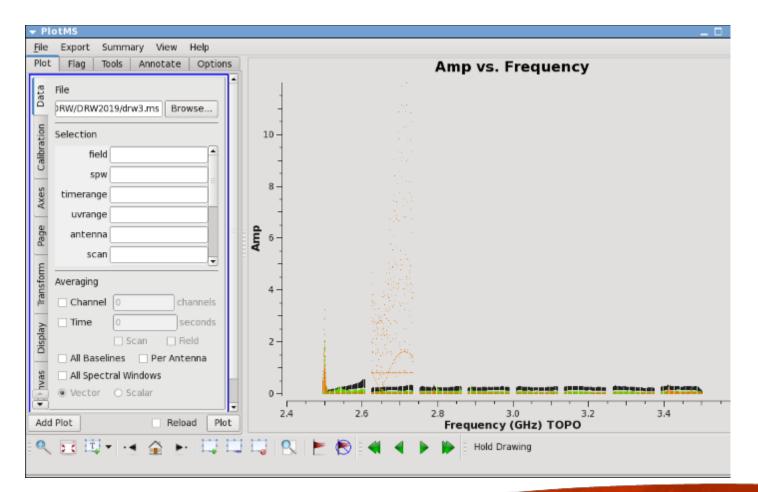

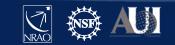

#### **Preparing for calibration: editing**

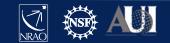

# Editing/Flagging (or unflagging) Data

- I. flagdata: All purpose flagging task based on selection.
  - Includes RFI flagging capabilities (RFLAG, TFCROP).
- 2. *flagcmd*: All purpose flagging task based on commands (alternative to *flagdata* for certain types of flagging).
- 3. plotms: Interactive flagging

Review the VLA operator's log carefully. Certain issues (e.g., antennas without receivers), do not end up in the online flags, and may need to be flagged manually.

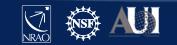

#### Editing/Flagging (or unflagging) Data A few important notes

- Data in CASA are either flagged or not flagged.
  - Every MS has a flag column.
  - Every bit of data has its own flag (set either to True or False).
  - Applying flags means setting the flag column entries of the selected bits of data to True there is no record of what it was before setting to True.
  - Unflagging sets it to Flase, regardless it's immediate previous setting
- Most flagging tasks have the option to create a flag backup.
  - In particular *plotms* does not have this option!
- A flag backup is an MS table and contains the state of the flags before running the flagging task.
- With *flagmanager* flag back-ups can be restored (and made)

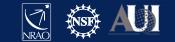

### Editing Data: flagdata - Modes

- list = apply a list of flagging commands
- manual = flagging based on specific selection parameters [default]
- *clip* = clip data according to values
- quack = remove/keep specific time range at scan beginning/end
- shadow = remove antenna-shadowed data
- elevation = remove data below/above given elevations
- *tfcrop* = auto identification of outliers on the time-freq plane
- rflag = auto detection of outliers based on sliding-window RMS filters
- extend = extend and/or grow flags
- Also summary (per antenna, correlation, field, scan, total), and unflag.
- Can also flag calibration tables.

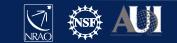

# Editing Data: flagcmd

- It allows listing, plotting, saving, applying, or un-applying flags.
- Flagging modes (inpmode) are:
  - table: uses the FLAG\_CMD MS table (created by importasdm)
  - *list*: uses an ASCII file that contains a set of flagging commands.
  - *xml*: uses the online flags from Flag.xml in the MS.
- It allows the user to save the flag records in the FLAG\_CMD MS table or a file.

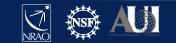

# Editing Data: flagdata vs. flagcmd

- Complementary flagging tasks.
- Have several common features.
- Some of the important differences:

| Flagdata                                         | Flagcmd                                                    |  |  |  |  |  |
|--------------------------------------------------|------------------------------------------------------------|--|--|--|--|--|
| RFI flagging (tfcrop, rflag)*                    | Access to the Flag.xml                                     |  |  |  |  |  |
| Runtime displays*<br>(before and after flagging) | Apply the online (and other)<br>flags in FLAG_CMD MS table |  |  |  |  |  |
|                                                  | Plot Flags                                                 |  |  |  |  |  |

\* More details on Tuesday (RFI talk)

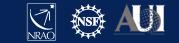

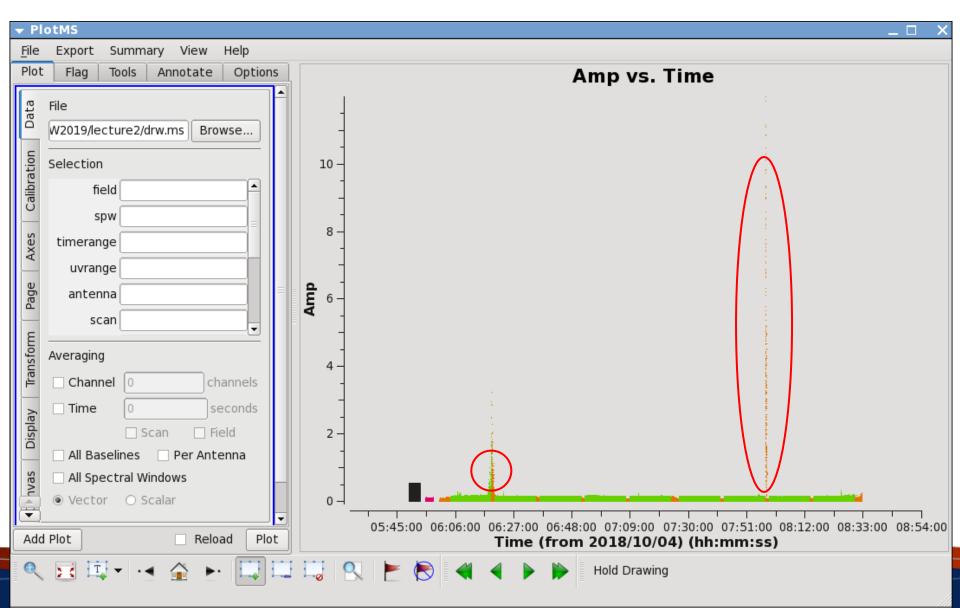

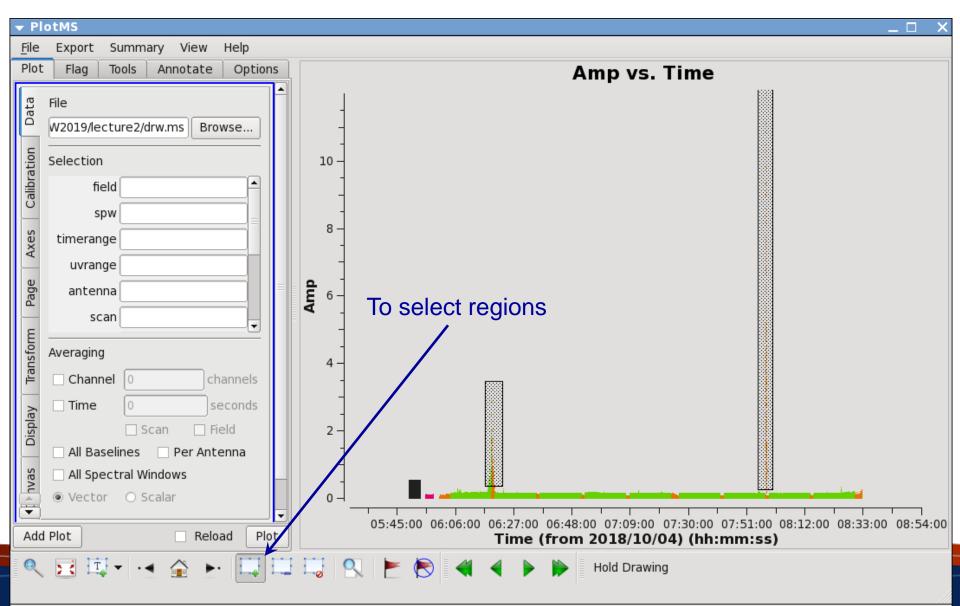

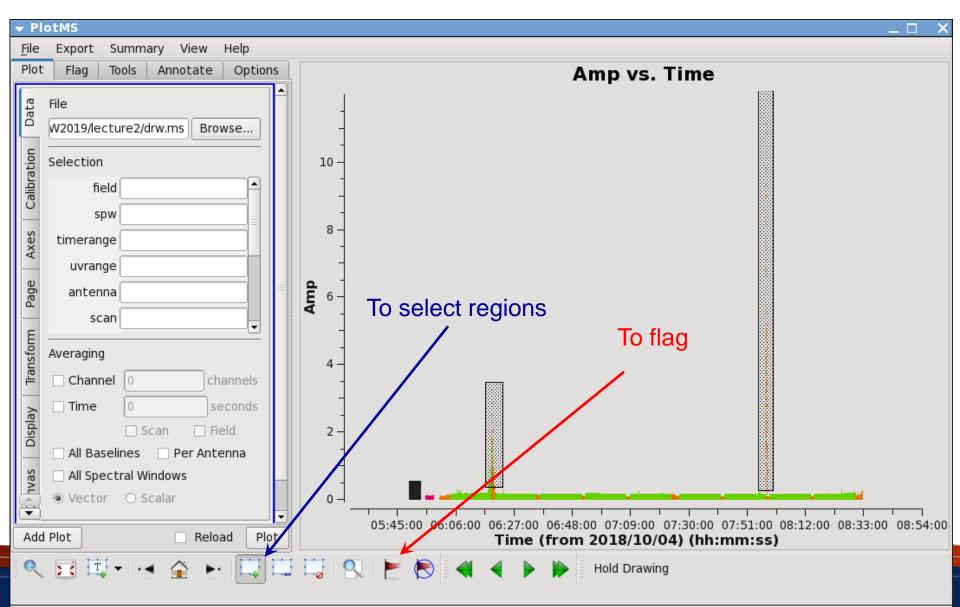

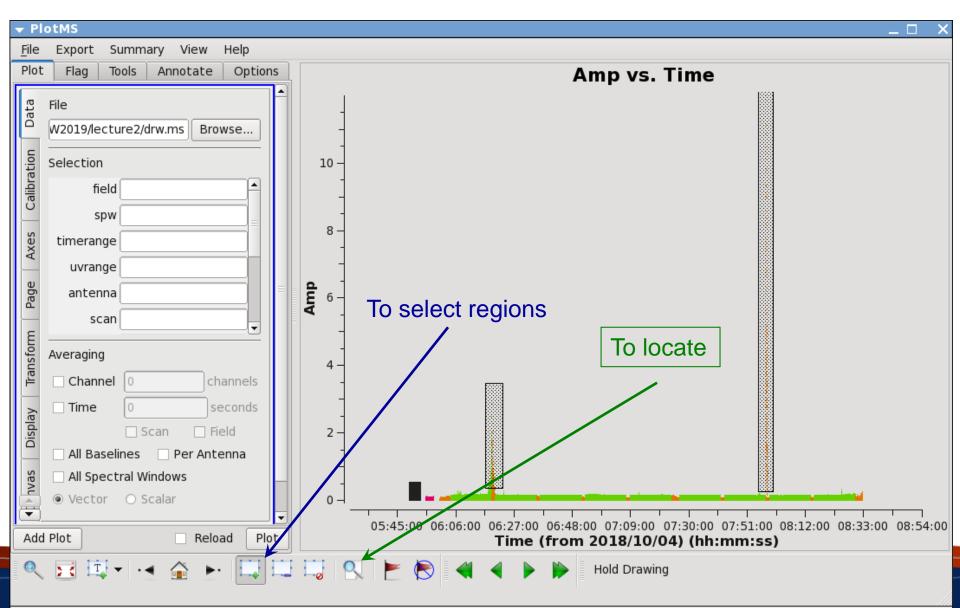

#### The output of "locate" in the logger – look for common lines

| 🔻 Log        | j Me         | ssage          | s (euro: | :/lust | tre/ | aoc/scio | ps/lsjou | wer/ca | isaDRW/  | DRW20 | )19/lec         | :tu | re2/casa-            | 201909 | 24-14  | 4121.log | )       | _ [ | ⊐ ×  |
|--------------|--------------|----------------|----------|--------|------|----------|----------|--------|----------|-------|-----------------|-----|----------------------|--------|--------|----------|---------|-----|------|
| <u>F</u> ile | <u>E</u> dit | <u>V</u> iev   | v        |        |      |          |          |        |          |       |                 |     |                      |        |        |          |         |     |      |
|              |              |                |          | K L    | J    | Search M | essage:  |        |          |       | #6              | T   | Filter: Ti           | me     | \$     |          |         | ] 7 | C    |
| Messa        | ige          |                |          |        |      |          |          |        |          |       |                 |     |                      |        |        |          |         |     | -    |
| Scan=        | 21 F.        | iel <u>d</u> - | 10259+07 | 747 [  | 2]   | Time=201 | 8/10/04  | /07:58 | :22.5000 | BL=ea | 03@ <b>W</b> 07 | æ   | ea1∠@E07             | [2&11] | S⊦ v=1 | Chan=40  | Freq=2. | 702 | Corr |
|              |              |                |          | -      | -    |          |          |        |          |       | -               |     | a12@E07              |        | -      |          | -       |     |      |
|              |              |                |          | =      | -    |          |          |        |          |       | -               |     | ea12@E07             |        | -      |          | -       |     |      |
|              | _            |                |          | -      |      |          |          |        |          |       | _               |     | ea12@E07             |        | -      |          | -       |     |      |
|              |              |                |          |        |      |          |          |        |          |       |                 |     | ea12@E07             |        |        |          |         |     |      |
|              | _            |                |          |        |      |          |          |        |          |       |                 |     | ea12@E07             |        | -      |          | -       |     |      |
|              |              |                |          | -      | -    |          |          |        |          |       | -               |     | ea12@E07<br>ea12@E07 |        | -      |          | -       |     |      |
|              |              |                |          |        |      |          |          |        |          |       | _               |     | ea12@E07             |        | -      |          | -       |     |      |
|              |              |                |          | -      | -    |          |          |        |          |       | -               |     | ea12@E07             |        | -      |          | -       |     |      |
|              |              |                |          |        |      |          |          |        |          |       |                 |     | ea12@E07             |        | -      |          | -       |     |      |
|              |              |                |          |        |      |          |          |        |          |       |                 |     | ea12@E07             |        | -      |          | -       |     |      |
|              |              |                |          |        |      |          |          |        |          |       | _               |     | ea12@E07             |        | -      |          | -       |     |      |
|              |              |                |          | -      | -    |          |          |        |          |       | -               |     | ea12@E07             |        | -      |          | -       |     |      |
|              |              |                |          | -      | -    |          |          |        |          |       | -               |     | ea12@E07             |        | -      |          | -       |     |      |
|              |              |                |          | -      | -    |          |          |        |          |       | -               |     | ea12@E07             |        | -      |          | -       |     |      |
|              |              |                |          |        |      |          |          |        |          |       |                 |     | a12@E07              |        | -      |          | -       |     |      |
| 4            |              |                |          |        |      |          |          | 111    |          |       |                 |     |                      |        |        |          |         |     |      |
| Insert       | Mess         | age:           |          |        |      |          |          |        | -        |       | <u>)</u> – I    | _00 | k scrol              |        |        |          |         |     |      |

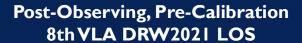

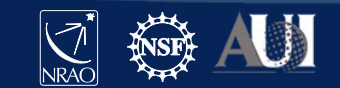

#### Editing Data: plotms A few important notes

- Use plotms carefully for editing data.
- Keep in mind that editing data with *plotms* often requires extending the flags (through the Flag tab).
- plotms does not produce a flag backup (flagmanager has to be used).
- Use *plotms* to identify bad data (through the locate option). Then flag the bad data using *flagcmd* or *flagdata*.

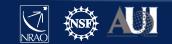

#### **Ready to calibrate the data?**

- The data structure is understood, reference antenna picked
   Calibrators (flux density, bandpass, gain) are identified
- ✓ Bad antennas and bad basebands are flagged
- ✓ RFI is removed (as much as possible), Hanning smooth?
- ✓ Bad individual visibilities/baselines/times are flagged
- Maybe inspect (some parts of) the data again to make sure Likely more flagging may need to be done during/after calibration steps
- Ready to start with data calibration

Next lecture...

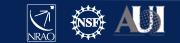

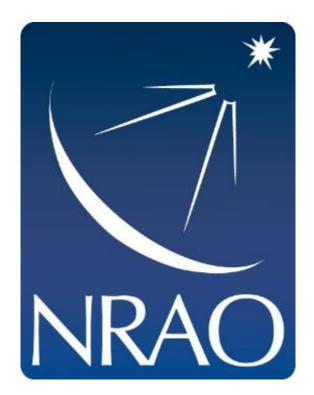

#### www.nrao.edu science.nrao.edu public.nrao.edu

The National Radio Astronomy Observatory is a facility of the National Science Foundation operated under cooperative agreement by Associated Universities, Inc.

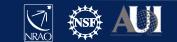